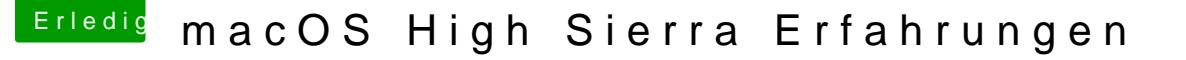

Beitrag von elmacci vom 2. Oktober 2017, 22:12

Nur um das Thema von vorhin mit Intel Inje@tad604& chließen,

Habe nun erfolgreich mit einer SSDT die HD530 connectorless injecten könne Der Weg zum Erfolg war das deaktivieren des Change GFX0 to IGPU und H in Clover sowie eine Kombination aus Toledas generierter SSDT für HDN Codeschnipsel, al6042.

Leider stürzt mir iTunes auch mit dieser Methode dauernd ab. Unterschied ob ich die Intel mittels Clover oder mittels SSDT injecte...

Anbei auch nochmal die SSDT.

[@kuckku](https://www.hackintosh-forum.de/index.php/User/34812-kuckkuck/)cDich habe ich auch mal hier markiert da es so quasi die SSDT-Methode für QuickSync-Thread ist.